## **Story Telling The Novelist Using Word**

You need to create one **(1)** story this time. Click on Mr. Hoffman's Website. Then choose "Story Telling using Word". This assignment will be the first of several. Take your time. This does not have to be completed in one sitting.

In completing the story a hard copy is required. Minimum length of story is  $6 + PAGES$ Introduction and ending total of (8) pages. Examples story and videos are provided on the webpage to illustrate how to create your stories. In reference to a rubric for this story, please do not submit anything to me with a perception you did it in only a few minutes. If you need assistance with an idea I am more than willing to work with you. On the webpage you will find the following:

- 1. Videos showing how to create your story accompanied with examples
- 2. Video showing how to create a PDF file of your story
- 3. Video showing how to digitize your story. (Not all stories need to be made into a video.

## **Rubric for Story**

- 1. Cover and ending page to story (both must be present).
- 2. Authors name (You) on the cover page.
- 3. Pictures on each page describing what is being read and suitable for each page.
- 4. Create a plot in the story, this story is written by you. I will publish what I think are the best stories.
- 5. Remember to think before you write. Take your time and produce a virtuous story. I have provided some pictures (drawings) for you or you may obtain your own photos. Check spelling prior to printing out a hard copy. Minimum of 6 pages for story (cover (Page 1) – Story content (6 pages) – Last page (1) total 8 pages
- 6. In placing a photo use the techniques that will provide for a good presentation.

## **Hardcopy – and Save**

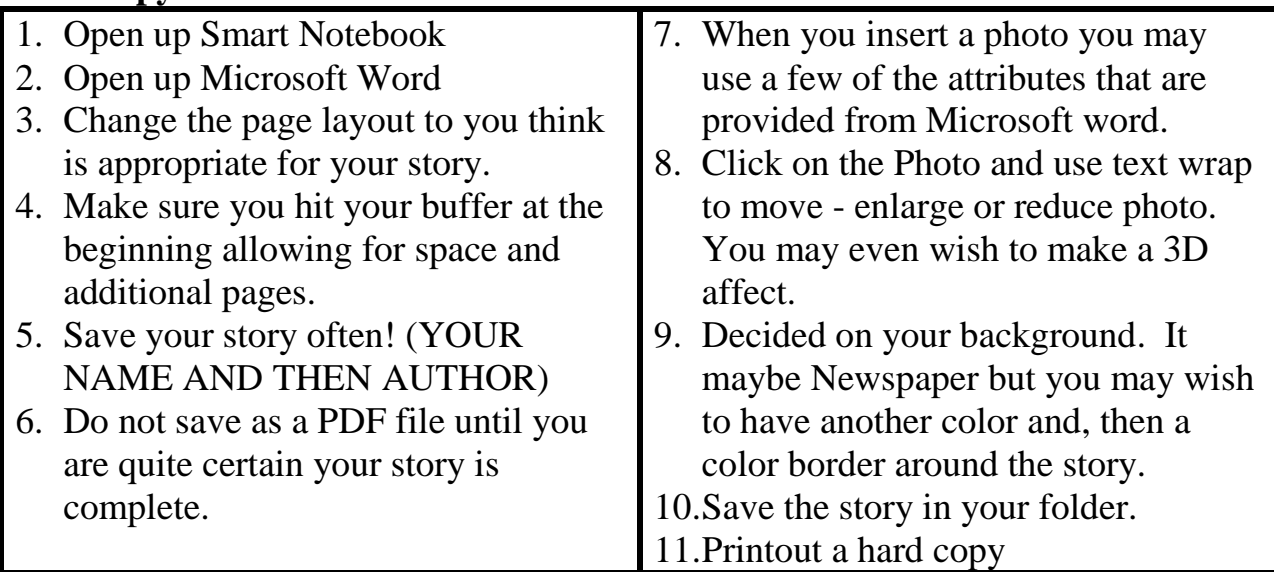